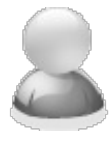

# **How do I stop PDF-eXPLODE from processing a job? I terminated the PDF-eXPLODE in the Windows Task Manager but every time I start up it resumes**

Article Number: 46 | Rating: Unrated | Last Updated: Fri, Dec 5, 2014 at 1:08 PM

### **ISSUE:**

How do I stop PDF-eXPLODE from processing a job? I terminated the PDF-eXPLODE process in the Windows Task manager but every time I start up PDF-eXPLODE, the job processing resumes.

#### **ANSWER:**

The .TMP file is the source output from Windows and if the file is currently in the PDF-eXPLODE print queue, it will continue to attempt to re-print, unless deleted. The file is in the format ~PD999.TMP where '999' is a random 3 digit alpha-numeric or numeric value. You need to delete the ."TMP" file from the appropriate location shown below.

## **PDF-eXPLODE Desktop** (V1/ V2/ V3):

If your PC is Win XP, Win 2000 / 2003, then the TMP can be found here:

**C:\Documents and Settings\<your account>\Local Settings\Temp\PDFeXplode\<your account>** OR

If your version is Win Vista or Win 7 or Win 2008, then the TMP can be found here: **C:\Users\<your account>\AppData\Temp\PDFeXPLODE\<your account>**

## **PDF-eXPLODE Version 3 & 4**

If your version of PDf-eXPLODE is V3 or V4 and it is:

**PDF-eXPLODE Print Server, CITRIX/Terminal Server or Report Server V3+** OR **PDF-eXPLODE Desktop, Print Server, CITRIX/Terminal Server or Report Server V4+**

then the TMP file can be found here:

**[PDF-eXPLODE Program folder]\TEMP\<your account>**

You should also check the Processes tab in Windows Task Manager and check if pdf-explode.exe\*32 and pdfexplodespl.exe\*32 are still in memory - if so, please terminate these too.

Posted - Fri, Dec 5, 2014 at 1:08 PM. This article has been viewed 4343 times.

Online URL: [http://kb.pdf-explode.com/article/how-do-i-stop-pdf-explode-from-processing-a-job-i-terminated](http://kb.pdf-explode.com/article/how-do-i-stop-pdf-explode-from-processing-a-job-i-terminated-the-pdf-explode-in-the-windows-task-manager-but-every-time-i-start-up-it-resumes-46.html)the-pdf-explode-in-the-windows-task-manager-but-every-time-i-start-up-it-resumes-46.html